## **SYLABUS ECCC**

## MODUŁ: **VI M16** OBSŁUGA BIURA

W zakres egzaminu wchodzą teoretyczne i praktyczne zagadnienia związane z obsługą biura i narzędziami informatycznymi stosowanymi do celów realizacji zadań zawodowych, takich jak: prowadzenie dokumentacji, sporządzanie pism, obsługa korespondencji, w tym korespondencji elektronicznej, komunikacja, organizacja pracy, tworzenie materiałów reprezentujących pracodawcę, obsługa urządzeń peryferyjnych, zasady bezpieczeństwa, rozwiązywanie problemów.

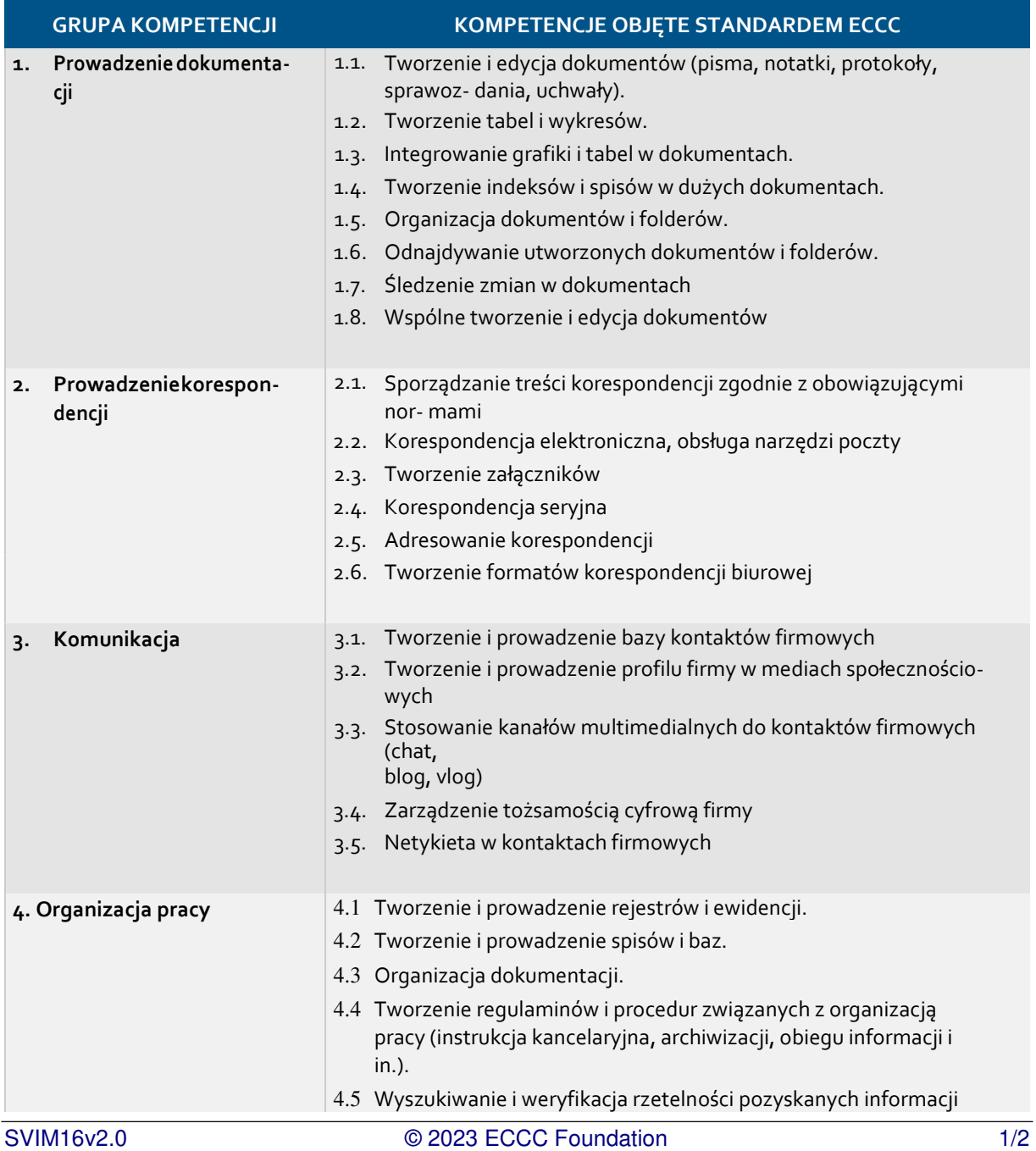

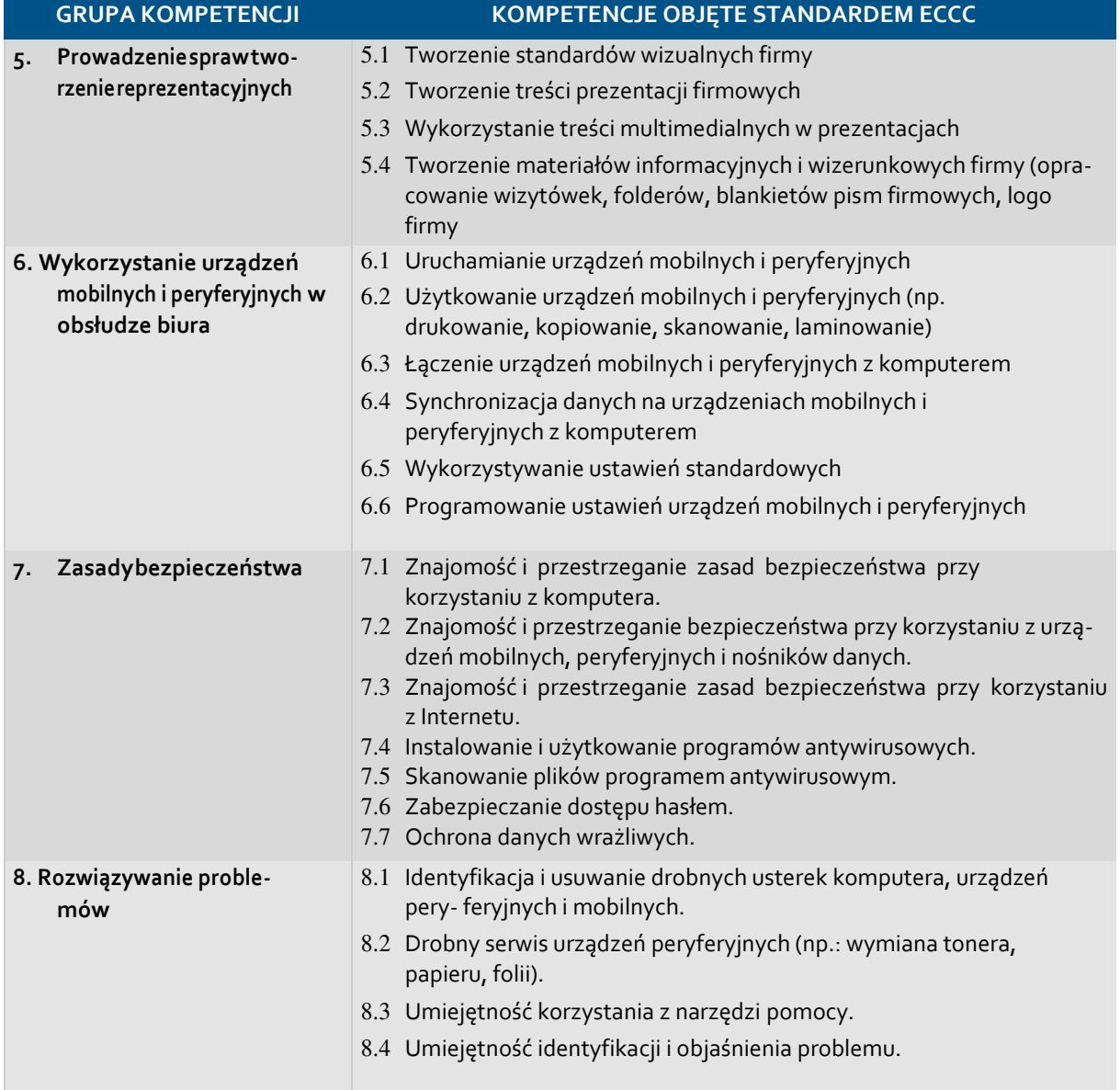

Preferowane środowiska informatyczne dla realizacji zadań:

- Edytory tekstu
- Arkusze kalkulacyjne
- Grafiki prezentacyjne
- Urządzenia mobilne i peryferyjne, programy specjalistyczne
- Programy antywirusowe
- Internet
- Narzędzia poczty, terminarze, grafiki